## SAP ABAP table SEPM PO\_ITEM\_ATP\_CONFIRMATION1 {Proxy Structure (generated)}

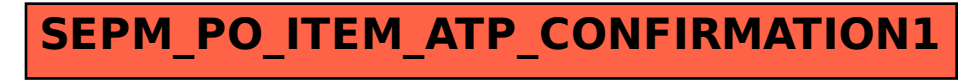